## **OpenWrt**

Router de casa tres patios →<https://wiki.openwrt.org/toh/tp-link/tl-wr1043nd> Uninstall →<https://wiki.openwrt.org/doc/howto/generic.uninstall> Flashing →<https://wiki.openwrt.org/doc/howto/generic.flashing> Sysupgrade → <https://wiki.openwrt.org/doc/howto/generic.sysupgrade> Failsafe mode →<https://wiki.openwrt.org/doc/howto/generic.failsafe>

OPK package manager →<https://wiki.openwrt.org/doc/techref/opkg> hostap → <https://wireless.wiki.kernel.org/en/users/Documentation/hostapd>

From: <http://wiki.unloquer.org/>-

Permanent link: **<http://wiki.unloquer.org/personas/brolin/proyectos/openwrt>**

Last update: **2016/11/27 23:14**

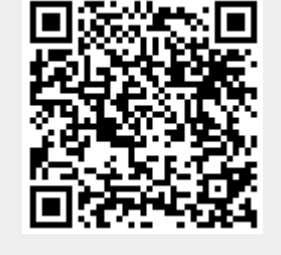